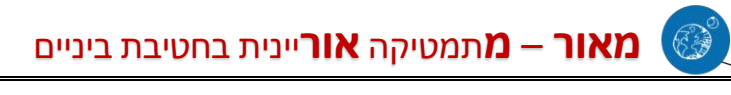

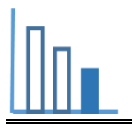

# **גן חיות בווינה**

### **תיאור סיטואציה**

III

מאור .<br>אוריוניים<br>אוריוניים

בואו נכיר את גן החיות בווינה, בירת אוסטריה.

גן חיות זה בנוי כחלק מפארק שנברון ונחשב לעתיק ביותר בעולם שעדיין פעיל ופתוח למבקרים.

גן החיות הוקם כמתחם מלכותי ב־31 ביולי .1752 מאז הקמתו הוא עבר שינויים רבים, אולם הוא עדיין

פעיל במקום שבו הוקם. את גן החיות ייסד [הקיסר](https://he.wikipedia.org/wiki/%D7%A4%D7%A8%D7%A0%D7%A5_%D7%94%D7%A8%D7%90%D7%A9%D7%95%D7%9F,_%D7%A7%D7%99%D7%A1%D7%A8_%D7%94%D7%90%D7%99%D7%9E%D7%A4%D7%A8%D7%99%D7%94_%D7%94%D7%A8%D7%95%D7%9E%D7%99%D7%AA_%D7%94%D7%A7%D7%93%D7%95%D7%A9%D7%94) [פרנץ](https://he.wikipedia.org/wiki/%D7%A4%D7%A8%D7%A0%D7%A5_%D7%94%D7%A8%D7%90%D7%A9%D7%95%D7%9F,_%D7%A7%D7%99%D7%A1%D7%A8_%D7%94%D7%90%D7%99%D7%9E%D7%A4%D7%A8%D7%99%D7%94_%D7%94%D7%A8%D7%95%D7%9E%D7%99%D7%AA_%D7%94%D7%A7%D7%93%D7%95%D7%A9%D7%94) [הראשון,](https://he.wikipedia.org/wiki/%D7%A4%D7%A8%D7%A0%D7%A5_%D7%94%D7%A8%D7%90%D7%A9%D7%95%D7%9F,_%D7%A7%D7%99%D7%A1%D7%A8_%D7%94%D7%90%D7%99%D7%9E%D7%A4%D7%A8%D7%99%D7%94_%D7%94%D7%A8%D7%95%D7%9E%D7%99%D7%AA_%D7%94%D7%A7%D7%93%D7%95%D7%A9%D7%94) אשר רצה להקים גן חיות מלכותי

במושב הקיץ שלו.

לפניכם מפה של גן החיות.

# **תמונה 1**

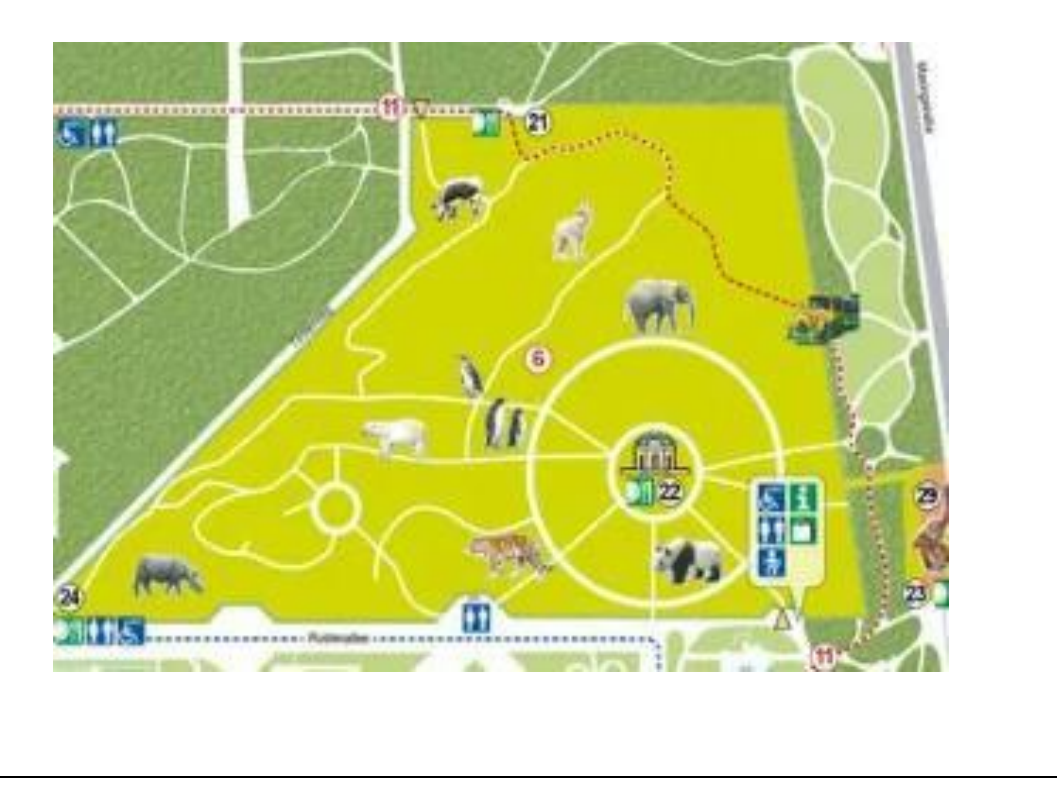

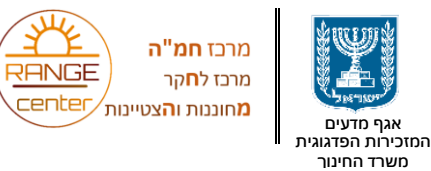

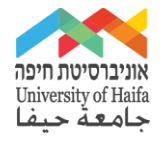

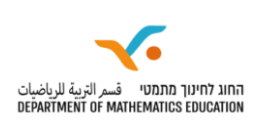

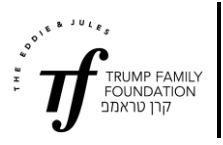

#### סרטוט 1 הוא סקיצה )סרטוט סכמתי( של גן החיות.

# **סרטוט 1**

 $\blacksquare$ 

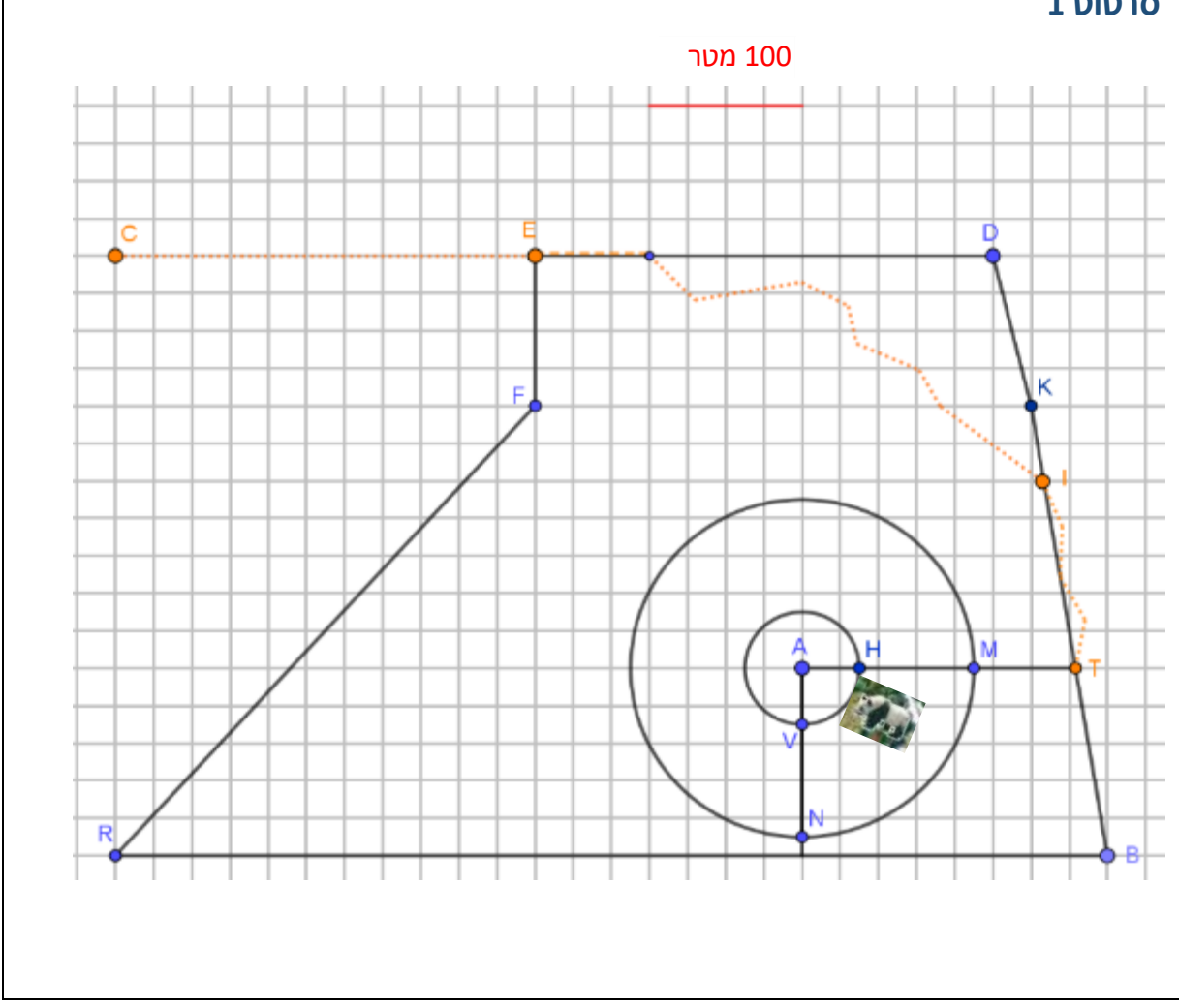

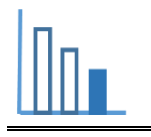

#### **פתרו את הבעיה הבאה**

התבוננו בסרטוט 1 וענו על השאלות הבאות *:* 

- **א.** יש לחדש את חומת גן החיות בקטע BR. חשבו מהו אורך החומה הדורשת חידוש במציאות. פרטו חישוביכם.
	- **ב.** מצאו מהו שטח גן החיות.

היעזרו ביישומון המצורף. תוכלו לסמן נקודות וקטעים, למדוד את אורך הקטעים, וכן לסמן ולצבוע מצולעים שונים בעזרת היישומון.

**ג.** ידוע כי: בשנת [1980](https://he.wikipedia.org/wiki/1980) הוחזקו בגן החיות כ4,000- בעלי חיים ממינים שונים, אולם מאז המספר הצטמצם בשל המגמה לשפר את תנאי חייהן של החיות, וכיום מוחזקים בגן כ2,500- בעלי חיים )ויקיפדיה(. אילו לכל בעל חיים היה מוקצה שטח שווה,

**חשבו** )בקירוב( פי כמה גדל השטח המוקצה לכל בעל חיים כיום לעומת השטח שהוקצה בשנת 1980?

מצאו דרכים שונות לענות על השאלה.

# **מקורות**

[https://he.wikipedia.org/wiki/%D7%92%D7%9F\\_%D7%94%D7%97%D7%99%D7%95%D7%AA\\_%D7%A9%D7%A0%](https://he.wikipedia.org/wiki/%D7%92%D7%9F_%D7%94%D7%97%D7%99%D7%95%D7%AA_%D7%A9%D7%A0%D7%91%D7%A8%D7%95%D7%9F) [D7%91%D7%A8%D7%95%D7%9F](https://he.wikipedia.org/wiki/%D7%92%D7%9F_%D7%94%D7%97%D7%99%D7%95%D7%AA_%D7%A9%D7%A0%D7%91%D7%A8%D7%95%D7%9F)

> [https://www.photoreport.co.il/report/%D7%94%D7%92%D7%A0%D7%99%D7%9D](https://www.photoreport.co.il/report/%D7%94%D7%92%D7%A0%D7%99%D7%9D-%D7%A9%D7%9C-%D7%90%D7%A8%D7%9E%D7%95%D7%9F-%D7%A9%D7%A0%D7%91%D7%A8%D7%95%D7%9F-%D7%95%D7%92%D7%9F-%D7%94%D7%97%D7%99%D7%95%D7%AA-%D7%94%D7%9E%D7%9C%D7%9B%D7%95%D7%AA/)*-*%D7%A9%D7%9C- [%D7%90%D7%A8%D7%9E%D7%95%D7%9F-%D7%A9%D7%A0%D7%91%D7%A8%D7%95%D7%9F-](https://www.photoreport.co.il/report/%D7%94%D7%92%D7%A0%D7%99%D7%9D-%D7%A9%D7%9C-%D7%90%D7%A8%D7%9E%D7%95%D7%9F-%D7%A9%D7%A0%D7%91%D7%A8%D7%95%D7%9F-%D7%95%D7%92%D7%9F-%D7%94%D7%97%D7%99%D7%95%D7%AA-%D7%94%D7%9E%D7%9C%D7%9B%D7%95%D7%AA/) [%D7%95%D7%92%D7%9F-%D7%94%D7%97%D7%99%D7%95%D7%AA-](https://www.photoreport.co.il/report/%D7%94%D7%92%D7%A0%D7%99%D7%9D-%D7%A9%D7%9C-%D7%90%D7%A8%D7%9E%D7%95%D7%9F-%D7%A9%D7%A0%D7%91%D7%A8%D7%95%D7%9F-%D7%95%D7%92%D7%9F-%D7%94%D7%97%D7%99%D7%95%D7%AA-%D7%94%D7%9E%D7%9C%D7%9B%D7%95%D7%AA/) [%D7%94%D7%9E%D7%9C%D7%9B%D7%95%D7%AA/](https://www.photoreport.co.il/report/%D7%94%D7%92%D7%A0%D7%99%D7%9D-%D7%A9%D7%9C-%D7%90%D7%A8%D7%9E%D7%95%D7%9F-%D7%A9%D7%A0%D7%91%D7%A8%D7%95%D7%9F-%D7%95%D7%92%D7%9F-%D7%94%D7%97%D7%99%D7%95%D7%AA-%D7%94%D7%9E%D7%9C%D7%9B%D7%95%D7%AA/)

> > <http://travelchina.co.il/sichuan/20-panda-facts/>

תמונות ואיורים מתוך אתר גן החיות [Schönbrunn Tiergarten](https://www.zoovienna.at/)

[https://upload.wikimedia.org/wikipedia/commons/d/d3/Plano\\_del\\_zoologico\\_de\\_Schonbrunn.png](https://upload.wikimedia.org/wikipedia/commons/d/d3/Plano_del_zoologico_de_Schonbrunn.png) מעודכנת מפה